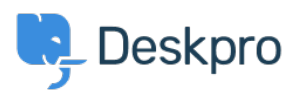

[مرکز آموزش](https://support.deskpro.com/fa/kb)> Using Deskpro > Admin > [Channels](https://support.deskpro.com/fa/kb/channels) > How do I include ticket account ?addresses in emails

? How do I include ticket account addresses in emails Paul Davies - 2023-09-08 - Comment  $(1)$  $(1)$  - Channels

You can display the ticket email account that an email was sent from as part of an email : template. In the email body, add

{{ ticket.email\_account.use\_email\_address }}

To learn more about Email templates, take a look at our Editing Email Templates